# **Aspek Tipografi dalam Penulisan Karya Ilmiah/Akedemik/Profesional**

#### **Suwardjono**

Fakultas Ekonomika dan Busines<sup>1</sup> Universitas Gadjah Mada

Dalam era teknologi komputer dewasa ini, ada satu aspek yang sering dilupakan oleh para penulis buku dan karya ilmiah, akademik, atau profesional yaitu aspek tipografis. Aspek ini sangat erat kaitannya dengan masalah keterbacaan *(readibility)* cetakan karya tersebut. Keterbacaan yang dimaksud di sini adalah tingkat kenyamanan visual cetakan sehingga pembaca cukup tahan lama membaca karena mata tidak mengalami kelelahan *(fatigue)*. Keterbacaan cetakan ditentukan oleh format, susunan, jenis huruf, dan tata wajah cetakan. Misalnya, dalam hal pemilihan format rata kanan atau tidak, Moore (1995) menunjukkan aspek yang harus dipertimbangkan yaitu (lihat uraian dalam lampiran):

- *Readability*
- *Suitability*
- *Producibility*
- *Line width*
- *Space*

Usulan penelitian dapat ditolak bukan karena isinya tetapi karena penyajiannya yang tidak nyaman dibaca. Lebih dari itu, pemilihan tipa atau jenis huruf *(typeface)* dapat membuahkan hasil yang berbeda sebagaimana dikatakan oleh Will-Harris (1994) berikut ini:

*"The right typeface can encourage people to read your message. The wrong typeface or bad typography can make your message go unread."*

*"Type is image. If you were going to an important meeting, you'd dress your best. Your documents need to be well-dressed too. Type can reinforce (or diminish) your image as a company or individual."*

Plumley (1992) meyakinkan arti pentingnya penampilan tipografis suatu dokumen cetakan dengan mengatakan:

*"The main purpose of printed material, for example, is to convey a message to the reader. Likewise, the main purpose of design is to convey a message that attracts your readers' attention and persuade them to pick up the printed material and read it, creating readers rather than browsers."*

Dalam memberi petunjuk penulisan surat, Griffin (1996) membahas bagaimana cara agar surat berpenampilan bagus *(How to look very good on paper)*. Di dalamnya, Griffin menguraikan pesan yang disampaikan oleh kertas warna. Beberapa buku teks (khususnya

<sup>1</sup>Kata *business* penulis usulkan untuk diserap menjadi **busines** bukan **bisnis** untuk menaati pedoman pembentukan istilah dan untuk kepentingan masa datang dan mencapai keintelektualan bahasa Indonesia.

terbitan Indonesia) sering tidak menarik untuk dibaca bukan karena isinya tetapi karena aspek tipografis tidak diperhatikan dalam merancang buku atau tulisan akademik sehingga pembaca merasa cepat lelah untuk membacanya. Dalam akuntansi dikenal konsep *substance over form*. Konsep ini sebenarnya hanya berlaku dalam kondisi darurat. Dalam kondisi normal, substansi dan bentuk penyajian (format) keduanya penting. Ibarat makanan, dokumen cetakan yang sehat (isinya berbobot) saja tidak cukup tetapi dokumen cetakan juga harus lezat *(palatable)* untuk dibaca.

Teknologi menulis (komputer, program pengolah kata, dan perangkat lunak pendukung lainnya) telah memungkinkan penulis buku ajar merancang penampilan bukunya. Pekerjaan yang dulu dikerjakan oleh percetakan sekarang dapat dikuasai atau dikendalikan oleh penulis sehingga penulis dapat mengekspresi rasa seninya dalam tulisannya. Oleh karena itu, penulis juga harus mempunyai pengetahuan dasar tentang tata wajah *(typesetting)*. Kenyataan bahwa kita telah menggunakan komputer tidak berarti bahwa kita telah menggunakan secara optimal sebagaimana mestinya. Sering terjadi, orang menggunakan komputer tetapi masih berpikir seperti orang menggunakan mesin ketik.

## **Pengertian Tipografi**

Tipografi adalah pengetahuan dan seni tentang pendesignaan (pendesainan) atau pemformatan dokumen cetakan. Pengetahuan ini membahas bagaimana elemen tipografis dipilih dan digunakan dalam merancang hasil cetakan suatu dokumen. Plumley (1992) menjelaskan pengertian tipografi sebagai berikut:

*"Typography, one of the most important elements of design, refers to the style, arrangement, or appearance of typeset elements and the general appearance of printed page."*

Typografi membahas format/gaya, susunan, penampilan elemen-elemen tata wajah dan berkaitan dengan penampilan umum suatu wajah cetakan. Tipografi membantu meningkatkan keterbacaan suatu dokumen karena keterbacaan merupakan alasan utama untuk merancang tampilan dokumen sebaik-baiknya. Rancangan yang tidak cermat yang dimaksudkan untuk mengiluminasi bacaan salah-salah malah dapat mendistraksi suatu pesan yang akan disampaikan. Arti penting tipografi dalam merancang penampilan dokumen cetakan ditunjukkan oleh Hadfield (1994) sebagai berikut (penebalan oleh penulis):

*"These days, to be accepted socially, you need to be 'politically correct.' The business world is no different: to be accepted professionally, you need to be typographically correct."*

Dunia akademik/profesional tentunya dapat mengambil hikmah dari pernyataan tersebut. Untuk dapat diterima atau dihormati secara akademik, akademisi harus benar secara tipografis. Tipografi sebenarnya juga meliputi aspek kebahasaan khususnya yang berkaitan dengan tanda baca *(punctuation)* dan pengejaan *(spelling)*.

Lebih jauh, aspek tipografis tidak hanya penting untuk memenuhi kualitas keterbacaan oleh manusia tetapi juga oleh mesin baca. Dalam salah satu halaman buku petunjuk telepon di Amerika, acapkali dimuat informasi tentang cara-cara pengalamatan. Untuk mendorong ketaatan terhadap cara penulisan alamat tersebut, Kantor Pos di Amerika *(US Postal Service)* menawarkan potongan bea kirim kepada perusahaan yang mencantumkan tambahan angka empat digit setelah koda pos lima digit *(ZIP code)* pada alamat surat yang dikirimkannya.

## **Teknologi Menulis**

Aspek tipografis menjadi sangat penting dewasa ini karena teknologi komputer sudah begitu canggihnya sebagai alat bantu untuk menulis. Generasi muda sekarang banyak yang tidak mengenal lagi mesin ketik. Komputer personal mulai menjadi perlengkapan standar rumah tangga mengganti mesin ketik. Perkembangan perangkat keras teknologi komputer juga dibarengi dengan perkembangan yang pesat dalam perangkat lunak. Program pengolah kata *(word processing)* yang semula berdiri sendiri sekarang telah diintegrasi dengan *speller, grammatical check, graphics, spreadsheed,* dan *thesaurus* sehingga tidak ada batas lagi antara *word processing* dan *desk top publishing (DTP)*. Pemindai *(scanner)* dan pembaca karakter optis *(optical characters reader)* juga menjadi bagian integral alat tulis kantor. Dengan kemajuan tersebut, penulis buku atau karya ilmiah/profesional lain sekarang sebenarnya mempunyai kekuasaan dan keleluasaan untuk menentukan sendiri rancangan tipografis karyanya yang dulunya dikerjakan tim tipografer profesional yang disediakan oleh percetakan.

Dengan tersedianya teknologi semacam itu, konsep atau paradigma berpikir dalam menggunakan komputer harus berbeda dengan konsep berpikir dalam menggunakan mesin ketik. Artinya, harus dibedakan antara *typing* dan *word-processing*. Dengan teknologi komputer, harus ditinggalkan kebiasaan-kebiasaan menulis yang melekat pada penggunaan mesin ketik. Dalam praktiknya, masih banyak orang yang melupakan masalah ini yaitu menggunakan *word processor* tetapi masih berpikir seperti menggunakan mesin ketik. Keadaan ini mendorong Williams (1992) untuk menulis buku berjudul *The PC Is Not A Typewriter*. Karena komputer bukan mesin ketik, kita harus meninggalkan berbagai kebiasaan atau warisan yang melekat pada penggunaan mesin ketik. Hadfield (1994) menggambarkan ironi ini dengan mengatakan:

*"In the digital age, it's easy to assume that just because we have the tools to produce typeset-quality document, we automatically know how to do so. We don't."*

Walaupun istilah mengetik *(typing)* masih digunakan sampai sekarang dan nanti, istilah ini sekarang harus dimaknai sebagai menata wajah *(typesetting)*. Dengan teknologi komputer dan program pengolah kata yang canggih, kekuasaan menata wajah sekarang ada di tangan penulis.

Beberapa dokumen cetakan yang kita baca tiap hari acapkali sangat lezat di mata tanpa kita menyadarinya. Sebenarnya, terdapat pengetahuan atau ilmu di balik tampilantampilan dokumen cetakan menawan tersebut. Dalam banyak hal, kita dapat meniru tampilan tersebut tanpa kita mengetahui prinsip atau kaidah yang digunakan. Pendekatan seperti itu sah-sah saja tetapi sebenarnya cara demikian sama saja dengan cara memperoleh pengetahuan secara alamiah (sering disebut cara *MSMD = monkey see, monkey do)*. Cara terbaik untuk menghasilkan dokumen yang sama adalah mempelajari prinsip-prinsip yang ada di balik penampilan dokumen dengan kesadaran dan penalaran (belajar secara ilmiah atau lebih tepatnya secara terpelajar). Dengan pengetahuan itu, kita akan menjadi lebih kreatif dalam merancang dokumen cetakan dengan tetap berpegang pada prinsip tipografis. Oleh karena itu, kita perlu mengenal elemen-elemen designa tipografis. Beberapa lampiran di akhir makalah ini menyajikan contoh hasil cetakan yang kurang memenuhi kaidah tipografis.

## **Elemen Designa Tipografis**

Untuk dapat merancang dokumen cetakan yang secara tipografis benar, perlu dipahami beberapa elemen berikut ini:

- *Typefaces/fonts (type styles)*
- *Spacing (letter/word/line/paragraph)*
- *Paragraph style (style sheet)*
- *Kerning*
- *Text alignment*
- *Indentation/Tabs*
- *Pagination (size/orientation)*
- *Illustrations and tables (use of line types)*
- *Headings, subheadings, and captions*
- *Emphasis (attributes)*
- *Typographic characters*

Beberapa elemen penting dibahas di bawah ini.

## *Typefaces/Fonts*

Pada mulanya istilah fon (*font)* digunakan untuk menunjuk atribut huruf yaitu: biasa *(plain)*, tebal *(bold)*, dan miring *(italic)* sedangkan istilah *typeface* digunakan untuk menunjuk jenis huruf seperti: Times New Romance, Arial, Courier, dan Century Schoolbook. Dalam perkembangannya, keduanya digunakan secara bergantian untuk menunjuk jenis huruf.

Secara tipografis, fon diklasifikasi atas dasar karakter menjadi proporsional dan nonproporsional/monospasi *(monospace)*. Untuk fon proporsional, tiap karakter menempati lebar atau spasi proportional dengan huruf abjad bersangkutan. Misalnya, huruf "W" akan menempati spasi yang lebih lebar dibanding huruf "i" seperti pada fon Times New Roman. Berikut adalah contoh tampilan huruf proporsional tersebut.

Ini adalah contoh tulisan dengan huruf proporsional. Salah satu contoh adalah huruf Times New Roman. Pengolah kata Word dari Microsoft distel dari pabrik *(default setting*) dalam huruf proportional. WWWWWWWW iiiiiiii pppppppp.

Untuk fon nonproporsional, tiap karakter menempati spasi yang sama untuk semua huruf abjad bersangkutan. Misalnya, huruf "W" akan menempati spasi yang sama dengan huruf "i" seperti pada fon Courier. Berikut contoh tampilan fon ini.

Ini adalah contoh tulisan dengan huruf nonproporsional yaitu Courier. Pengolah kata Word dari Microsoft tidak distel dari pabrik *(default setting)* dalam huruf ini. WWWWWWWW iiiiiiii pppppppp (lebar ketiga huruf sama).

Persoalannya adalah kapan kedua jenis fon tersebut dipakai? Huruf proporsional umumnya digunakan untuk dokumen resmi atau formal seperti buku, pedoman praktikum, makalah, dan karya ilmiah atau profesional lainnya. Huruf nonproporsional (khususnya Courier) dapat digunakan dalam surat-menyurat pribadi untuk memberi sentuhan klasik, nostalgik, dan personal.

Dari designa huruf itu sendiri, jenis huruf digolongkan mejadi jenis *serif* (berekor) dan *sans serif* (tanpa ekor atau polos). Fon Times New Roman adalah fon *serif* sedangkan fon Arial adalah fon *sans serif*. Secara tipografis, fon *serif* dirancang untuk badan tulisan sedangkan fon *sans serif* untuk judul atau subjudul. Fon *serif* dirancang agar susunan huruf yang membentuk kata menyatu dan menjadi suatu simbol atau gambar bukan

deretan huruf sehingga memungkinkan pembacaan cepat *(speed reading)*. Hal ini diperkuat dengan fitur penyendian (*kerning)* yang merupakan opsi dalam pengolah kata. Apa yang dimaksud dengan penyedian diilustrasi di bawah ini.

> Tanpa penyendian: We To Dengan penyendian: We To difficult difficult

Bila fon *sans serif* digunakan untuk badan tulisan, keterbacaan akan berkurang dan mata akan menjadi cepat lelah karena dalam pemindaian kalimat mata harus menyatukan huruf menjadi kata. Untuk judul yang hanya terdiri atas beberapa kata, fon *sans serif*  tidak menimbulkan masalah dan justru menampilkan wajah yang estetis.

Dari sudut watak, fon digolongkan menjadi fon serius, santai *(fun)* atau dekoratif, dan karakter khusus. Fon serius digunakan untuk keperluan formal dan resmi *(official)* seperti korespondensi busines, dokumen pemerintah, kontrak, ijazah atau diploma, buku ajar, laporan keuangan, dan makalah ilmiah. Yang termasuk dalam fon serius antara lain adalah Times New Roman, Arial, Garamond, Zapf Elliptical, dan Century Schoolbook. Makalah ini ditulis dengan fon Century Schoolbook dari Bitstream.

Fon santai digunakan untuk keperluan informal dan bercanda seperti undangan pesta, selebaran *(flyer)*, dekorasi panggung, iklan, sampul majalah hiburan, nama artikel hiburan, dan judul film. Yang termasuk dalam fon santai atau dekoratif antara lain adalah Impact, Rockwell, Comic Sans MS, Avant Garde, dan ITC Bookman.

Karakter khusus digunakan untuk berbagai keperluan tipografis dan keperluan khusus lainnya. Termasuk dalam fon ini adalah Symbol, Webdings, Dingbat, dan Wingdings.

## *Spacing*

Penspasian adalah pemberian ruang atau spasi antara huruf, kata, kalimat, paragraf, dan objek lain dalam suatu halaman cetakan. Tombol spasi *(space bar)* merupakan alat untuk memberi jarak antakata dan antarkalimat. Dengan teknologi komputer, jarak antarkata atau antarkalimat cukup satu spasi tidak perlu dua seperti pada mesin ketik. Demikian juga, jarak antara tanda baca dan kata berikutnya adalah cukup satu spasi. Selain untuk keperluan ini, tombol spasi hendaknya tidak digunakan untuk meluruskan secara vertikal huruf atau karakter lain. Gunakan fitur pengolah kata untuk keperluan ini.

Jarak atau spasi baris *(line-space)*, yang sering keliru disebut spasi saja, sudah automatis diatur melalui fitur pengolah kata dan jarak ini bergantung pada ukuran fon. Yang disebut jarak baris satu adalah jarak selebar ukuran fon ditambah *lead* sebesar dua titik *(point)*. Jadi, untuk ukuran fon 10 titik, jarak baris satu adalah 12 titik. Untuk fon 11 titik, jarak baris satu adalah 13 titik, dan seterusnya. Jarak baris dua tentunya adalah dua kali jarak baris satu.

Tombol **[Enter]** digunakan untuk ganti paragraf tetapi tidak untuk memberi jarak antarparagraf apalagi antarbaris. Jarak antarparagraf harus diatur melalui fitur pengolah kata dengan menciptakan apa yang disebut gaya atau tampilan paragraf *(paragraph style)* yang dibahas berikut ini.

## *Paragraph style*

Dari aspek tipografis dan pengolah kata, paragraf adalah apapun yang ditulis di antara **[Enter]**. Judul atau subjudul merupakan paragraf dari sudut pandang pengolah kata.

Sekali lagi, jangan sekali-kali menggunakan **[Enter]** atau **[Space Bar]** untuk menata wajah. Gunakan fitur gaya atau tampilan paragraf dalam pengolah kata. Dalam pengolah kata Word, fitur ini tersedia dalam menu Format>Style and Formatting. Contoh dan cara menggunakan menu ini akan ditunjukkan dalam presentasi.

Rancangan berbagai gaya paragraf dalam satu dokumen untuk tujuan penulisan tertentu (misalnya buku, makalah, atau soal ujian) disebut sablon gaya (*style sheet* atau *style template*). Dari stelan pabrik, Word telah dilengkapi dengan beberapa gaya paragraf yaitu Normal, Heading 1, dan Heading 2. Cobalah fitur ini! Tentu saja untuk suatu dokumen yang kompleks, gaya paragraf yang tersedia ini tidak mencukupi bahkan mungkin tidak cocok dengan kebutuhan penulis. Penulis harus menciptakan sendiri sablon gaya yang sesuai dengan kebutuhan dan selera atau rasa estetisnya.

#### *Text alignment*

Pada umumnya, program pengolah kata (seperti Word) distel dari pabrik dengan tampilan rata-kanan *(fully-justified)* dan biasanya fitur pemenggalan sendiri *(auto-hyphenation)*  juga dimatikan sehingga tidak ada kata yang terpenggal dengan tanda penggal *(hyphen)* di baris paling kanan suatu tulisan. Tidak berarti bahwa tulisan harus ditulis rata kanan dan pemenggalan kata tidak dimungkinkan. Bandingkan beberapa tampilan di bawah ini.

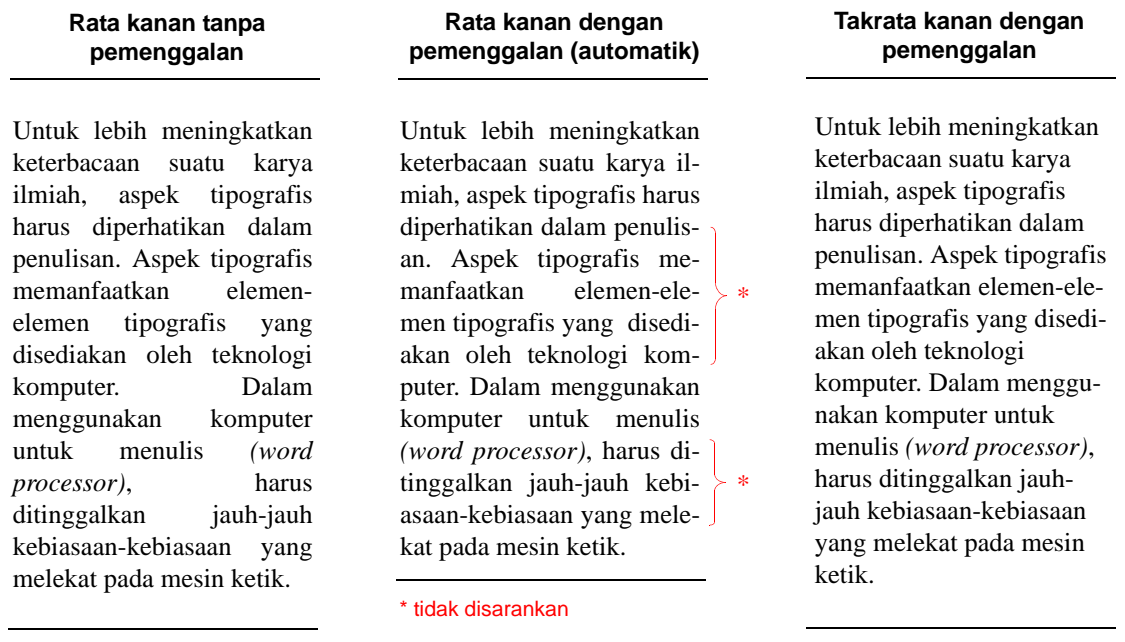

Tulisan yang ditampilkan rata kanan dimaksudkan untuk membawa kesan formal, resmi, kaku, objektif, interpersonal, dan serius. Oleh karena itu, tampilan ini banyak digunakan untuk buku atau jurnal ilmiah. Sementara itu, tulisan tidak rata kanan *(ragged right)* dimaksudkan untuk membewa pesan informal, relaks (santai), personal, akrab, dan emosional sehingga banyak digunakan untuk korespondensi personal, manual produk, majalah hiburan, dan surat pribadi.

Secara tipografis, pemaksaan rata kanan (dikombinasi dengan tanpa pemenggalan) menimbulkan masalah keterbacaan atau kenyamanan membaca. Keterbacaan terganggu bila jarak antarkata menjadi tidak merata. Mata harus membaca dengan melompat dari satu kata ke kata lain secara bervariasi sehingga menimbulkan kelelahan khususnya

untuk tulisan yang cukup panjang. Bila dipaksa rata kanan, kenyamanan membaca akan terpengaruh terutama pada tulisan dengan kolum sempit atau pendek. Untuk kolum yang cukup lebar, perbedaan jarak antarkata tidak begitu kelihatan tetapi secara tipografis tetap tidak nyaman dibaca bila terjadi apa yang disebut sungai *(river)* dalam badan suatu tulisan terutama bila jarak baris adalah satu. Bila kita mempunyai cetakan dokumen dengan jarak baris satu dan rata kanan tanpa pemenggalan, putarlah dokumen itu 180° dan sejajarkan dengan sumbu mata kemudian lihatlah apakah terdapat sungai-sungai putih yang cukup kentara. Bila hal itu terjadi, cara pemecahannya adalah pemenggalan atau penampilan takrata kanan atau keduanya.

## *Emphasis (attributes)*

Secara umum, badan tulisan hendaknya menggunakan atribut biasa *(plain)* tentu saja dengan fon *serif*. Penggunaan huruf tebal semua, huruf besar semua, atau huruf miring semua adalah berlebihan *(overkill)* dan bahkan mengurangi keterbacaan. Huruf miring dan tebal hendaknya digunakan untuk penekanan bila memang benar-benar diperlukan. Karena kita tidak lagi menggunakan mesin ketik, gunakan penekanan dengan huruf miring bukan garis bawah. Garis bawah menimbulkan gangguan pembacaan *(distracting)*.

## *Typographic characters*

Teknologi komputer dan pengolah kata menyediakan karakter tipografis yang tidak mungkin diperoleh dengan mesin ketik. Word, misalnya, menyediakan karakter tersebut dengan Symbols atau Special Characters melalui perintah Insert>Symbols. Jangan menggunakan warisan mesin ketik untuk menampilkan tanda baca atau simbol yang telah tersedia dalam pengolah kata. Tabel di halaman berikut menyajikan beberapa contoh warisan mesin ketik dan cara menggantinya dengan karakter tipografis untuk membedakan antara mengetik *(typing)* dan menata wajah *(type setting)*.

## **Pentingnya Tanda Baca**

Tanda baca dan pengejaan sebenarnya juga merupakan bagian penting dari aspek tipografi walaupun hal tersebut sering dibahas dalam kaitannya dengan keterampilan menulis *(writing skills)*. Griffin (1997) menggabungkan aspek tipografi dengan aspek menulis dalam busines. Di Amerika, salah eja dianggap sebagai kesalahan yang tercela dan memalukan sehingga kesalahan tersebut sering mengurangi skor pekerjaan tulis pelajar/mahasiswa. Hal tersebut terjadi karena penggunaan tanda baca dan pemilihan ejaan didasarkan atas pedoman yang baku dan bukan selera. Di Indonesia, hal ini tampaknya belum menjadi perhatian kalangan profesi maupun akademik padahal sudah ada pedoman berupa *Ejaan Bahasa Indonesia Yang Disempurnakan (EYD)* dan *Pedoman Umum Pembentukan Istilah (PUPI)* dalam Depdikbud (1988). Suadi (1998) menunjukkan bahwa laporan keuangan auditan yang dihasilkan kantor akuntan Indonesia yang berafiliasi dengan kantor akuntan asing mengandung kesalahan gramatis dan tanda baca.

Begitu pentingnya tanda baca dalam tulisan-tulisan berbahasa Inggris sehingga buku-buku yang menjadi teks untuk pelajaran komunikasi dan keterampilan menulis selalu membahas tanda baca *(punctuation)* dan pengejaan *(spelling)* dalam salah satu babnya. Telah disebut di atas, Gartside (1989) mencurahkan lima bab masing-masing untuk: *grammatical background, sentence building, common errors in business writing, punctuation,* dan *spelling*. Penggunaan tanda baca yang benar dijelaskan dalam EYD. Sabin (1985) memberi petunjuk yang komprehensif tentang tanda baca untuk penulisan dalam bahasa Inggris. Tanda baca meningkatkan keterbacaan suatu tulisan. Penggunaan tanda baca

yang tidak tepat atau tidak digunakannya tanda baca dapat mengaburkan arti. Secara tipografis, prinsip penggunaan tanda baca adalah:

- Melekat pada kata yang diberi tanda baca; tidak ada tanda baca menggantung.
- Diberi satu spasi saja sesudah tanda baca (tidak perlu dua spasi).
- Tidak ada tanda baca rangkap; kecuali untuk tujuan khusus misalnya pemisahan nama dalam daftar pustaka.

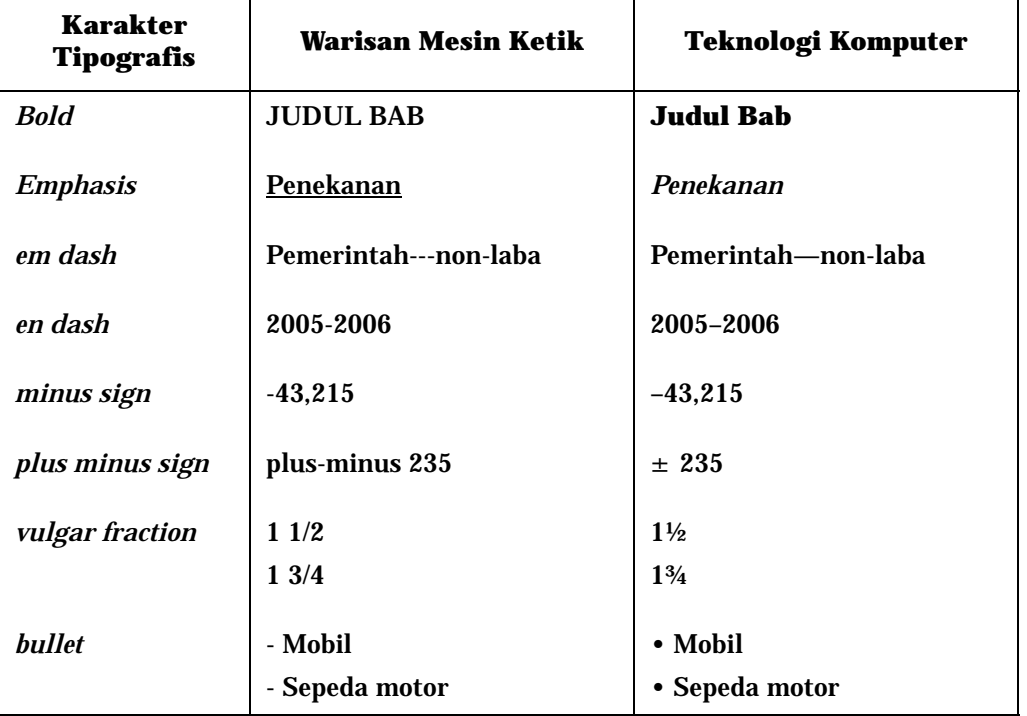

#### **Tabel 1**

Pada jaman mesin ketik, sesudah titik dianjurkan untuk memberi dua spasi agar jarak antarkalimat menjadi jelas karena mesin ketik menggunakan huruf nonproporsional. Hal penting yang erat kaitanya dengan aspek tipografis adalah penulisan simbol rupiah (Rp). Hal ini perlu diperhatikan khususnya untuk program studi ekonomika dan busines yang banyak membahas angka-angka rupiah. Hal yang perlu diperhatikan dalam penulisan simbol rupiah adalah (lihat EYD butir G.3 dan J.2):

- Rp adalah simbol bukan singkatan sehingga penulisannya tidak pakai titik.
- Huruf R ditulis kapital dan huruf p ditulis biasa.
- Dalam badan kalimat, sesudah simbol Rp tidak diperlukan spasi
- Dalam rincian ke bawah, Rp digunakan untuk angka rupiah paling atas dan sesudah tanda jumlah; simbol Rp secara vertikal lurus dengan Rp yang melekat pada angka terpanjang.
- Bila angka rupiah bulat, angka sen (00) tidak perlu ditulis kecuali dalam dokumen resmi seperti kontrak.
- Penulisan koma dan tanda hubung (,-) sebagai pengganti sen (00) sangat tidak dianjurkan karena tanda tersebut mengganggu kelancaran membaca (menjadi tanda baca).

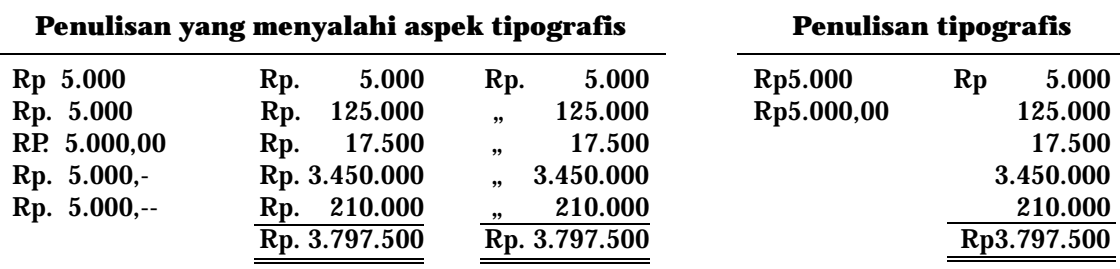

#### **Contoh penulisan simbol rupiah secara tipografis:**

Arti penting aspek tipografis tanda baca, simbol rupiah, dan kaidah penulisan lain dicontohkan dalam suatu paragraf di bawah ini. Contoh 1 mengandung berbagai kesalahan tanda baca dan tipografis sedangkan Contoh 2 adalah perbaikannya dengan tetap mempertahankan rata kanan sehingga jarak antarkata masih terlihat tidak sama. Karena lebar kolum pendek, untuk mengatasi jarak antarkata yang tidak merata, perbaikan masih dapat dilakukan dengan membuat tulisan tidak rata kanan seperti Contoh 3.

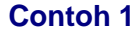

 $(PT.)$ ABC menjual sahamnya dengan niliai nominal $(Rp.)$ 10.000 per saham. Modal dasar dalam penerbitan saham tersebut adalah  $(RP)$  50.000.000,--.) Dengan demikian, telah direncanakan untuk diterbitkan sebanyak 5.000 ( lima ribu ) saham. Pemegang saham / pemilik lama memperoleh hak untuk membeli dahulu. Direktor keuangan mengatakan :  $\lim_{n \to \infty}$  ini merupakan penawaran yang menarik". Benarkah hal(ini?.)

PT ABC menjual sahamnya dengan niliai nominal Rp10.000 per saham. Modal dasar dalam penerbitan saham tersebut adalah Rp50.000.000. Dengan demikian, telah direncanakan untuk diterbitkan sebanyak 5.000 (lima ribu) saham. Pemegang saham/pemilik lama memperoleh hak untuk membeli dahulu. Direktor keuangan mengatakan: "Ini merupakan penawaran yang menarik." Benarkah hal ini? **Contoh 2**

PT ABC menjual sahamnya dengan niliai nominal Rp10.000 per saham. Modal dasar dalam penerbitan saham tersebut adalah Rp50.000.000. Dengan demikian, telah direncanakan untuk diterbitkan sebanyak 5.000 (lima ribu) saham. Pemegang saham/pemilik lama memperoleh hak untuk membeli dahulu. Direktor keuangan mengatakan: "Ini merupakan penawaran yang menarik." Benarkah hal ini? **Contoh 3**

## **Simpulan**

Untuk lebih meningkatkan keterbacaan suatu karya ilmiah termasuk buku ajar, aspek tipografis harus diperhatikan dalam penulisan. Aspek tipografis memanfaatkan elemenelemen tipografis yang disediakan oleh teknologi komputer. Dalam menggunakan komputer untuk menulis *(word processor)*, harus ditinggalkan jauh-jauh kebiasaan-kebiasaan yang melekat pada mesin ketik. Tanda baca dan pengejaan merupakan bagian penting dari aspek tipografis. Suatu institusi yang mengeluarkan pedoman penulisan karya ilmiah (skripsi, tesis, dan disertasi) hendaknya memasukkan pula aspek tipografis yang harus ditaati. Pedoman-pedoman tipografis yang bermanfaat bagi penulis dokumen cetakan dan beberapa contoh kesalahan-kesalahan tipografis dilampirkan di akhir tulisan ini sebagai bahan diskusi.

## **Referensi**

- Departemen Pendidikan dan Kebudayaan. *Kamus Besar Bahasa Indonesia*. Jakarta: Balai Pustaka, 1988.
- Gartside, L. *Modern Business Correspondence*. Jakarta: Binarupa Aksara, 1989.
- Griffin, Jack. *Lifetime Guide to Business Writing & Speaking*. Englewood Cliffs, NJ: Prentice Hall, 1996.
- Hadfield, Jeff. "5 Typography Tips." *Wordperfect: The Magazine*. February, 1994.
- Moore, Kristine. "Desk Top Publishing Design." Advertising Brochure, Mavis & Moore, 1997.
- Plumley, Susan. *Look Your Best with Ami Pro*. Carmel, IN: QUE Corporation, 1995.
- Sabin, William A. *The Gregg Reference Manual*. Lake Forest, IL: Glencoe,1991.
- Williams. Robin. *The PC Is Not a Typewriter*. Berkeley, CA: Peachpit Press, 1992.
- Will-Harris, Daniel. "Choosing and Using Type." *Wordperfect: The Magazine*. October, 1994.<sup>1</sup>

Di bawah ini adalah contoh tulisan mahasiswa MM untuk suatu tugas dalam mata kuliah Etika Busines. Contoh ini disalin apa adanya persis seperti aslinya baik isi, fon, ataupun formatnya. Perhatikan beberapa kesalahan tipografis lain yang terjadi..

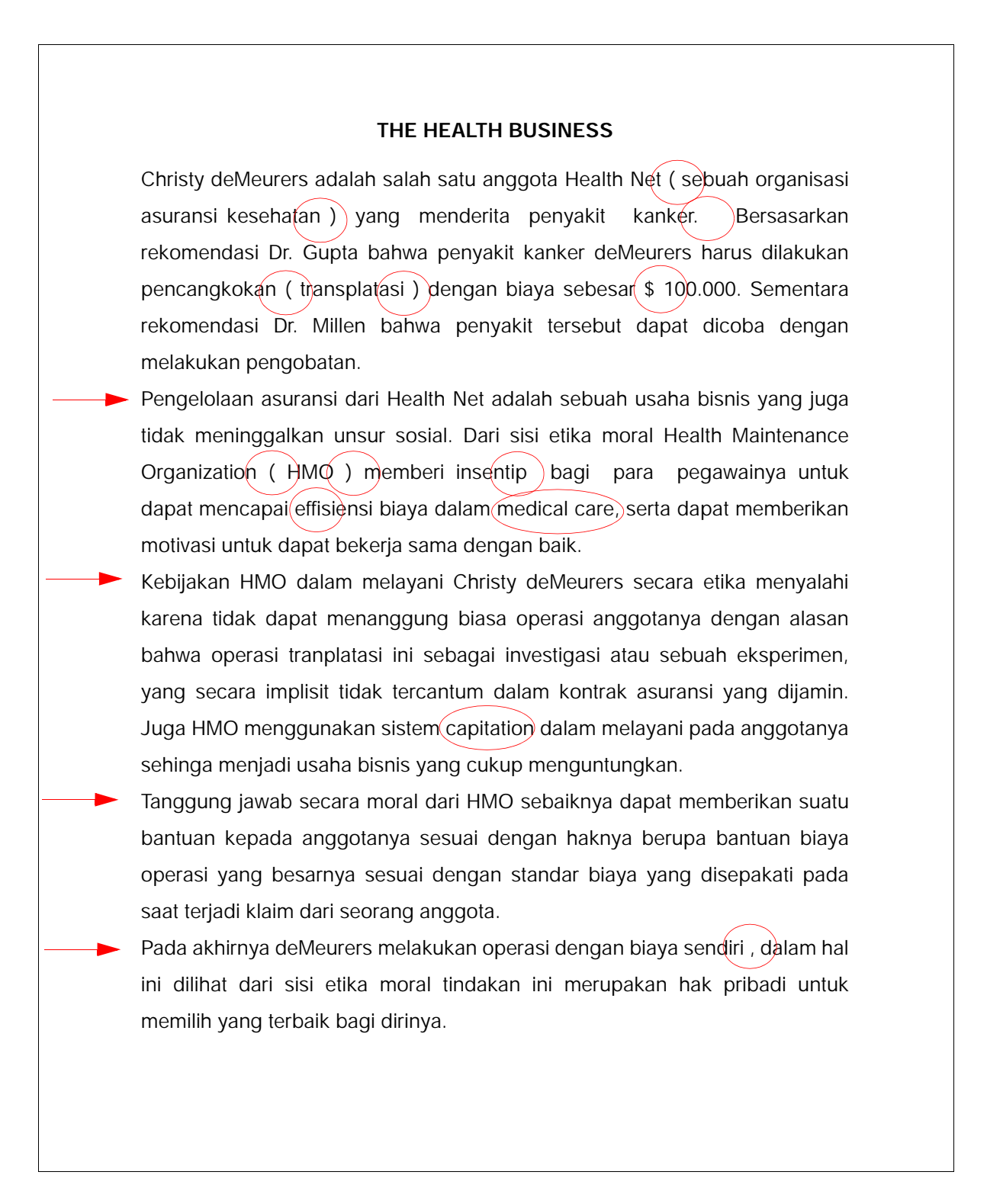

Di bawah ini adalah contoh lain tulisan mahasiswa MM untuk suatu tugas dalam mata kuliah Etika Busines. Contoh ini disalin apa adanya persis seperti aslinya baik isi, fon, ataupun formatnya. Perhatikan beberapa kesalahan tipografis lain yang terjadi.

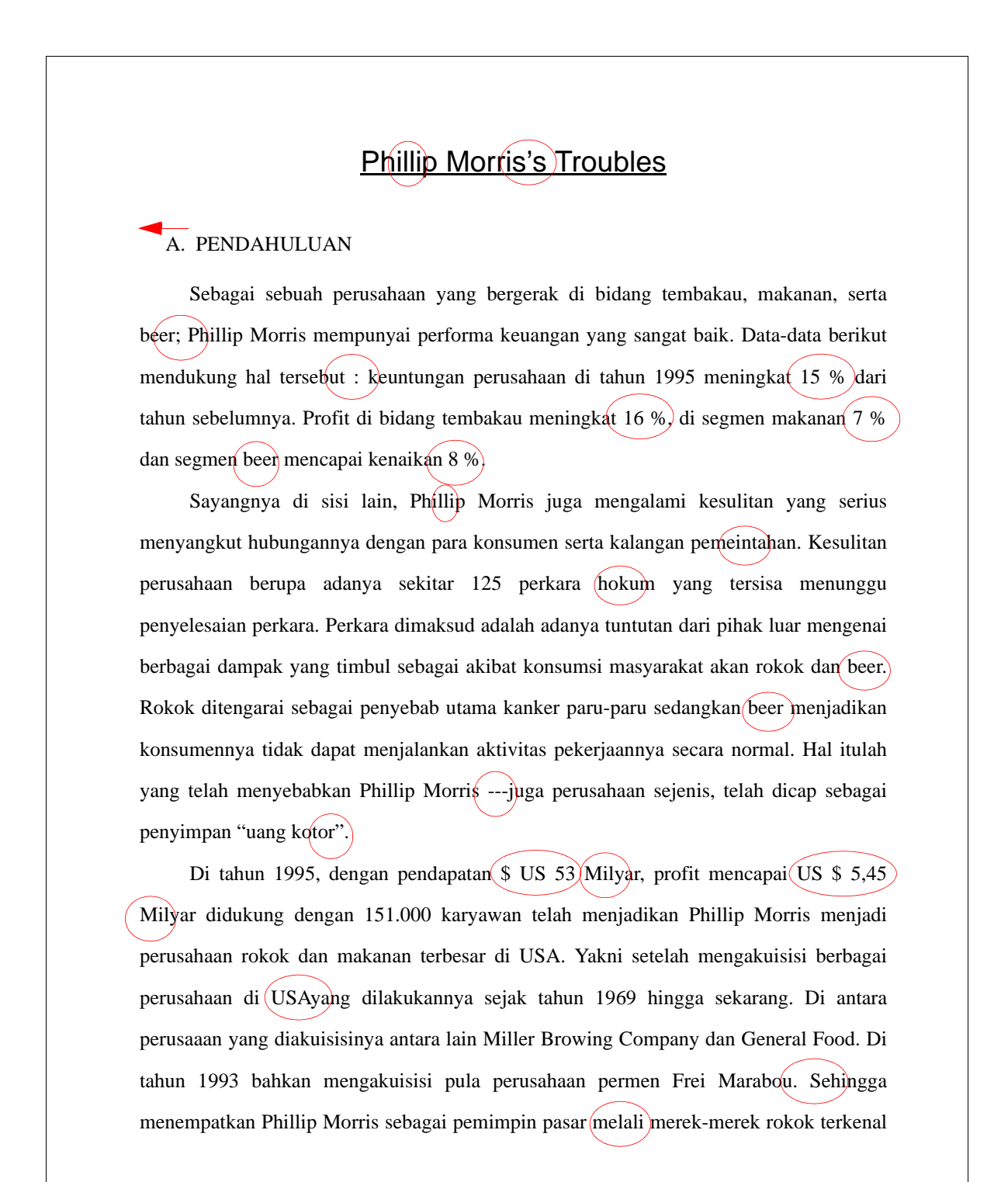

## **Membuat Daftar Isi**

Tombol **[Space Bar]** hendaknya tidak digunakan untuk meluruskan karakter, angka, atau objek lain secara vertikal dengan mengandalkan mata. Hal ini biasanya terjadi pada waktu pembuatan daftar isi yang menggunakan penuntun titik *(dot leader).* Berikut ini adalah contoh daftar isi yang sering dijumpai dalam skripsi atau laporan penelitian.

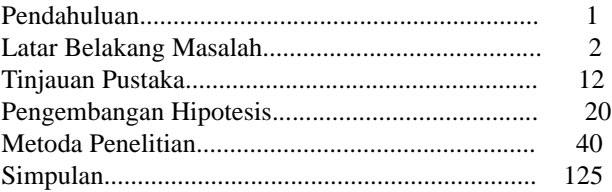

Penuntun titik di sebelah kanan dan juga angka halaman tidak lurus vertikal karena pelurusan dilakukan secara visual bukan dengan menggunakan gaya paragraf. Dengan gaya paragraf, daftar isi di atas akan tercetak seperti di bawah ini.

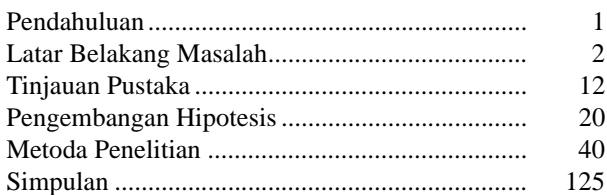

Cara membuat gaya paragraf untuk daftar isi:

- 1. Letakkan kursor di awal baris, sebaiknya pada gaya Normal
- 2. Klik Format>Styles and Formatting>New Style...
- 3. Isi kotak Name: dengan nama gaya, misalnya Daftar Isi
- 4. Klik Format>Tabs..
- 5. Isi kotak Tab Stop Position: dengan misalnya 1
- 6. Klik Left untuk Alignment kemudian klik Set
- 7. Isi lagi kotak Tab Stop Position: dengan misalnya 5
- 8. Klik Right untuk Alignment kemudian klik 2 untuk Leader dan klik Set
- 9. Isi lagi kotak Tab Stop Position: dengan misalnya 5.5
- 10. Klik Right untuk Alignment kemudian klik 1 (None) untuk Leader dan klik Set
- 11. Klik OK, lalu OK lagi
- 12. Gaya paragraf telah tercipta dan "Daftar Isi" akan tampak dalam menu gaya paragraf  $\Box$

Di bawah ini adalah salah satu contoh materi yang dimuat dalam brosur seminar sehari bertema **Desktop Publishing Design** yang diselenggarakan oleh Mavis & Moore. Materi yang dibahas adalah masalah rata kanan dan takrata kanan.

# *Clip-and-save desktop publishing quick-reference guide* **Which to use: justified vs. ragged right . . .**

*by KRISTINE MOORE*

HENEVER YOU DESIGN a publication, a key decision is whether to set the text with justified or ragged right type.  $\mathbf{W}_{\frac{p}{d}}^{\frac{n}{p}}$ 

Justified type has uneven word spacing and even line widths. Ragged right type has even word spacing and uneven line widths.

Justified type almost always is hyphenated. (Hyphenation occurs when a hyphen is used to break a word between two lines.) Justified type *without* hyphenation suffers from excessive word spacing.

Ragged right type may or may not be hyphenated. Even when it is hyphenated, it is usually has fewer divided words than justified type.

Here are five factors to consider when choosing which style to use.

**1. READABILITY.** According to one study, ragged right type is easier to read for about 7 out of 10 people. Other studies find little difference in readability between justified and ragged right type.

**2. SUITABILITY.** Which style will create the most suitable image

*Kristine Moore is the creator and leader of the "Desktop Publishing Design" seminar as well as a partner in Mavis & Moore.*

#### **Copy set justified:**

Justified type has even margins on both sides. To create lines of the same width, the space between words varies from line to line. Ragged right type has an even left margin and an uneven right margin. Although the line width varies, the space between words remains the same.

for your publication? Justified type creates a quiet, traditional, formal look. Ragged right type creates a more active, more contemporary, more informal look.

**3. PRODUCIBILITY.** All word processing and page layout software can produce both justified and ragged right type.

Today's software also can hyphenate automatically. (Some do a better job than others.)

When you use automatic hyphenation you'll need to take time to check for bad word breaks (a "therapist" turned into "therapist," for example).

You'll also need to look for excessive hyphenation (several lines in a row that end with hyphens).

If your time is limited, you may want to avoid those problems by using ragged right type without hyphenation. (Avoid using justified type without hyphenation.)

**4. LINE WIDTH.** If your line width is very short, ragged right usually works best. When type is justified is a short line, gaping holes often appear between words.

**5. SPACE.** How much space do you have? On average, justified copy usually fills about 3 percent less space than the same copy set ragged right.  $\mathcal{B}$ 

#### **Copy set ragged right:**

Justified type has even margins on both sides. To create lines of the same width, the space between words varies from line to line. Ragged right type has an even left margin and an uneven right margin. Although the line width varies, the space between words remains the same.

#### **Point-Counterpoint**

"One of the things that bugs me now is the huge amount of type set ragged right. That's an irritation to the eye. When we have to do a job over and over again, the only way we can do is rhythmically. Justified type makes that process easier. The eye does not have to adjust to a different sweep on each line. Now we have people who think ragged right type is the greatest invention since the zipper." *EDMUND C. ARNOLD*

*Author and newspaper design consultant*

#### প্ৰ

"Ragged-right reads better. In setting justified copy, the typesetter (whether a person or a programmed machine) often has to spread out the space between words to make the lines come out the same length. The resulting uneven spacing affects the visual rhythm of each line and disturbs reading: it makes the eye stumble, as it tries to compensate for these imbalances. That is tiring work. Ragged-right overcomes the problem by simply doing away with it. Type appears the way it is supposed to: naturally spaced. It looks and reads best that way." *JAN V. WHITE Author and publications design consultant*

Copyright 1997 / Mavis & Moore / 1706 Cambridge Road / Ann Arbor, Michigan 48104-5210 / All rights reserved.

Di bawah ini adalah pedoman tipografis yang diberikan oleh Susan Plumley dalam bukunya, *Look Your Best with Ami Pro* (Carmel IN: QUE Corp., 1992), hlm. 89-90.

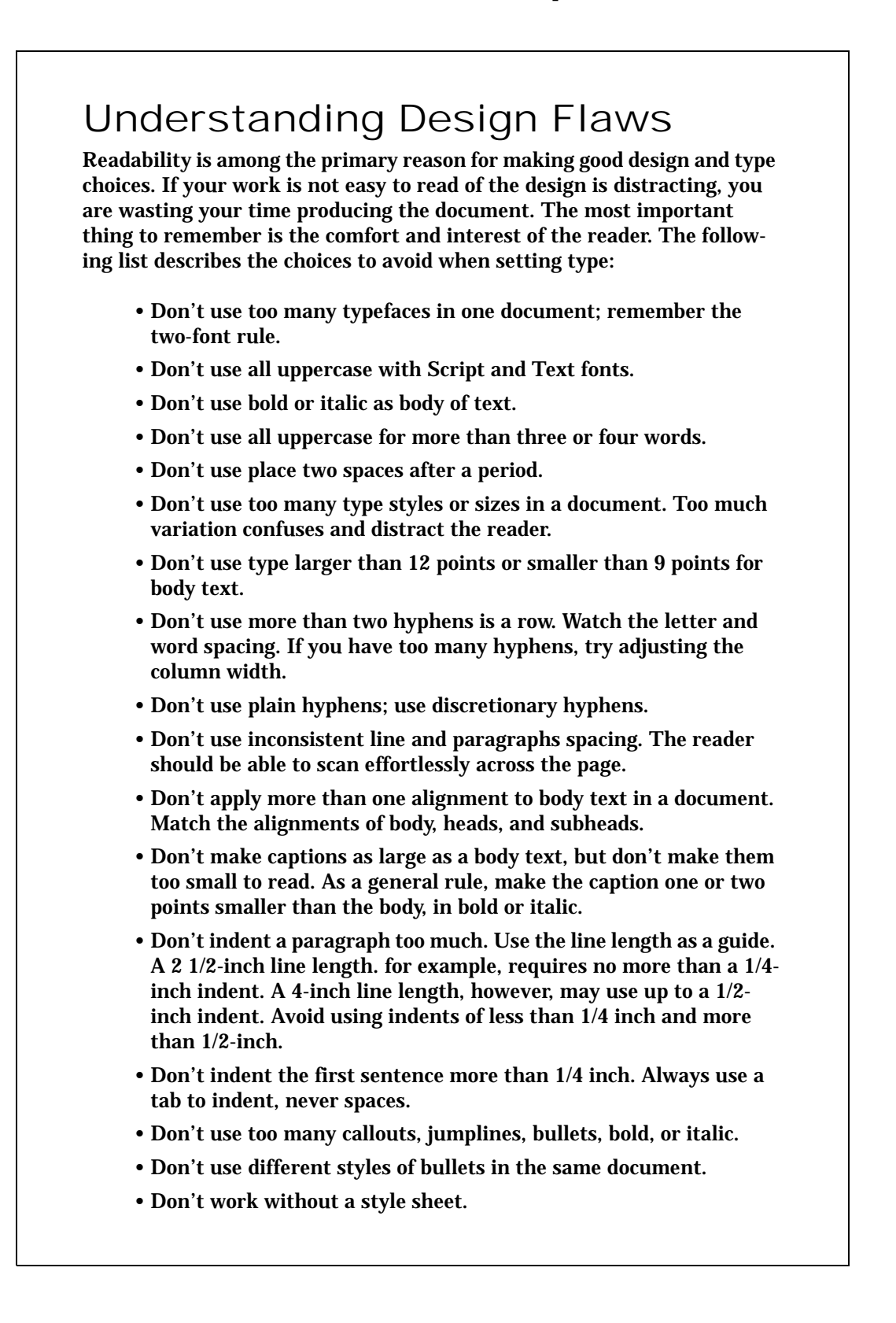

Robin Williams, konsultan designa grafik dan tipografi, memberi pedoman tipografis yang merupakan ringkasan buku *The PC Is Not A Typewriter* (Berkeley, CA: Peachpit Press, 1992), hlm. 87-88 seperti di bawah ini.

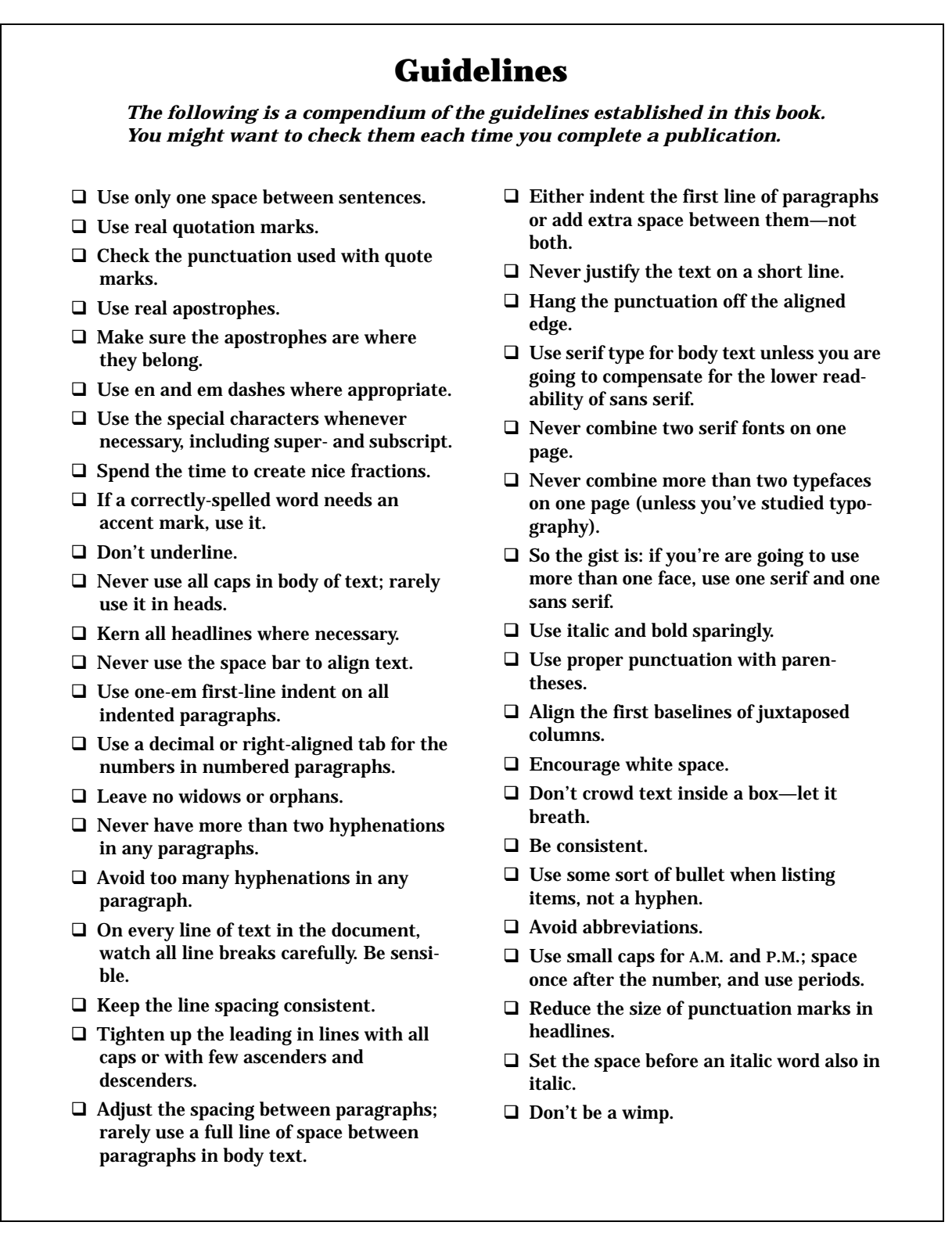

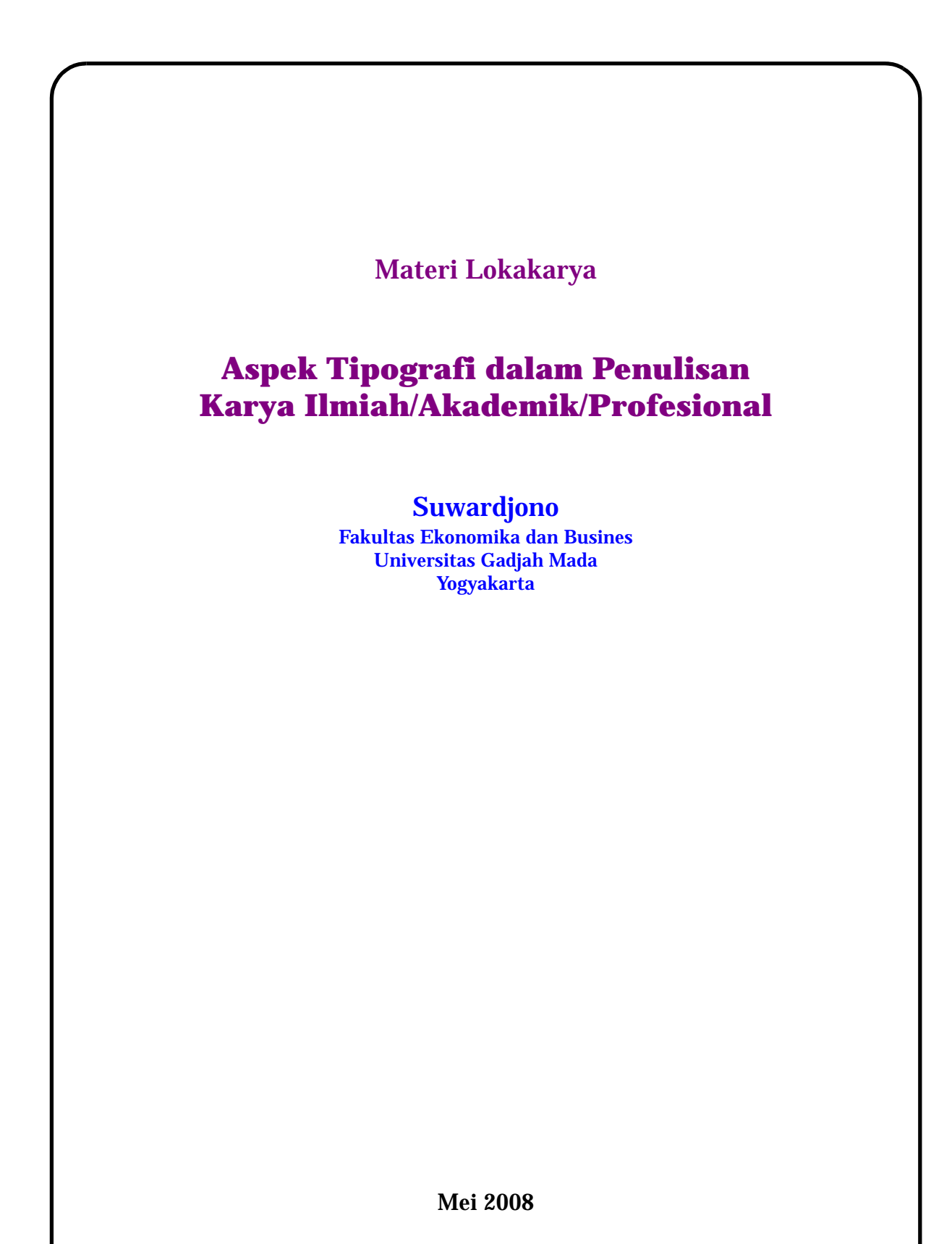